# Last updated 2/23/21

## • These slides provide examples of the Finite State Machine process

• Toll Booth

## • Specifications

- \$0.25 required to open the gate
- Pennies are not allowed (fall through the selector box)
- Nickels, Dimes, Quarters only
- Gate must close after vehicle leaves
- No change given
- No backing out

- · Toll Booth
	- · States
		- No car
		- Car, \$0.00
		- Car, \$0.05
		-
		- Car, \$0.25 or more
	- · Inputs
		- Car
		- Coin Detector (nickel, dime, quarter)
	- Outputs
		- · Gate

• Toll Booth

• State transition diagram

**Note: this is for illustrative purpose we would never make a state machine like this**

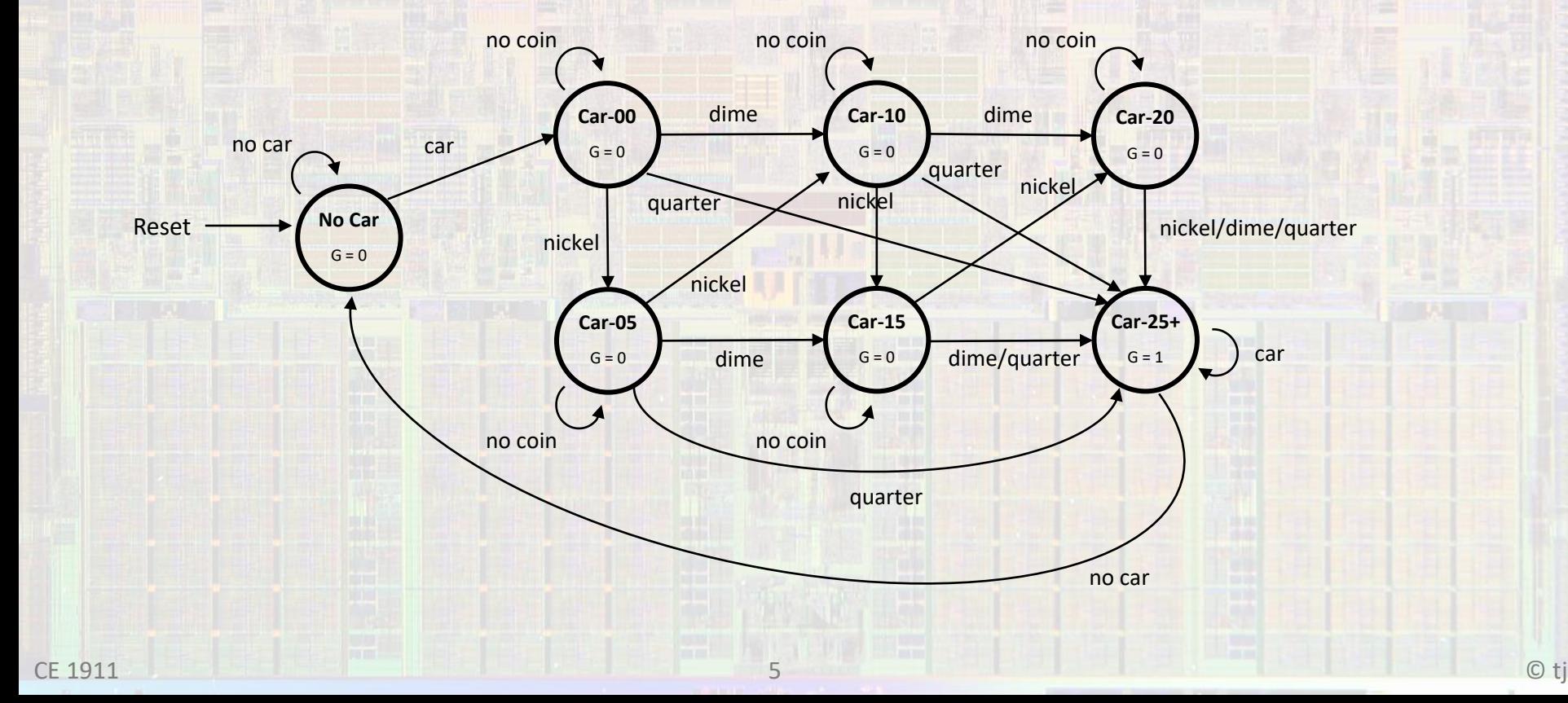

- Toll Booth
	- I/O Encoding
		- Vehicle(V):  $0 = no$  car,  $1 = car$
		- Coins:  $00 = no coin$ ,  $01 = nickel$ ,  $10 = dime$ ,  $11 = quarter$
		- Gate:  $0 = closed$ ,  $1 = open$

• Toll Booth

## • State transition table

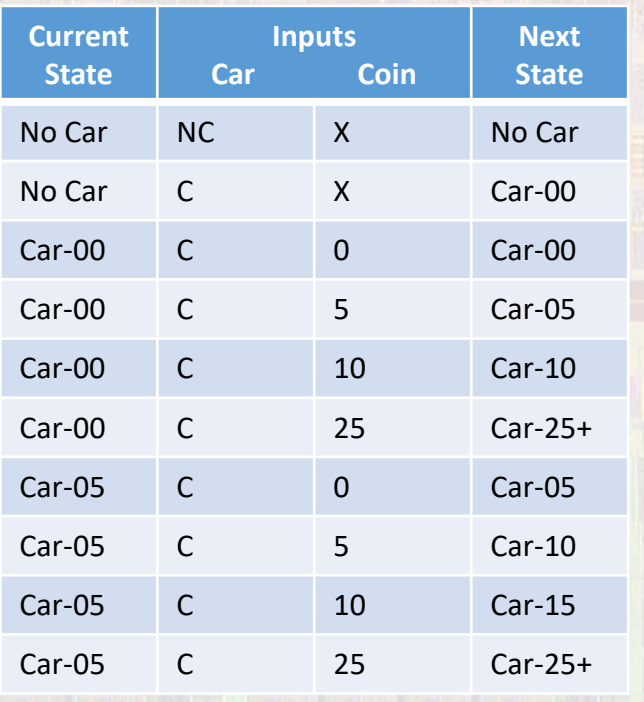

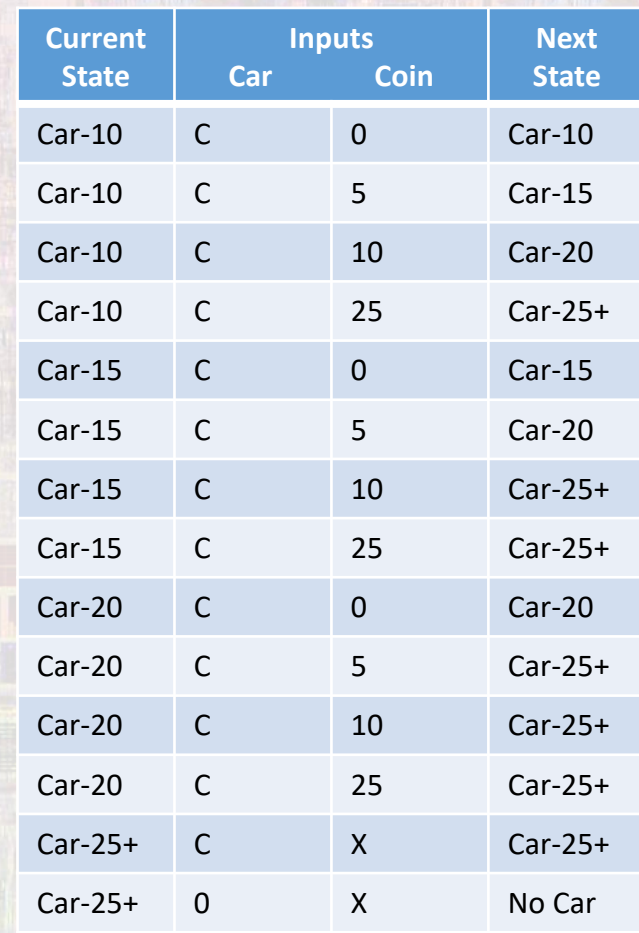

- Toll Booth
	- Assign value for the state variable for each state
		- 7 states  $\rightarrow$  3 bits
			- No Car 000 Car-00 – 001 Car-05 – 010 Car-10 – 011  $Car-15 - 100$ Car-20 – 101 Car-25+ - 110

• Toll Booth

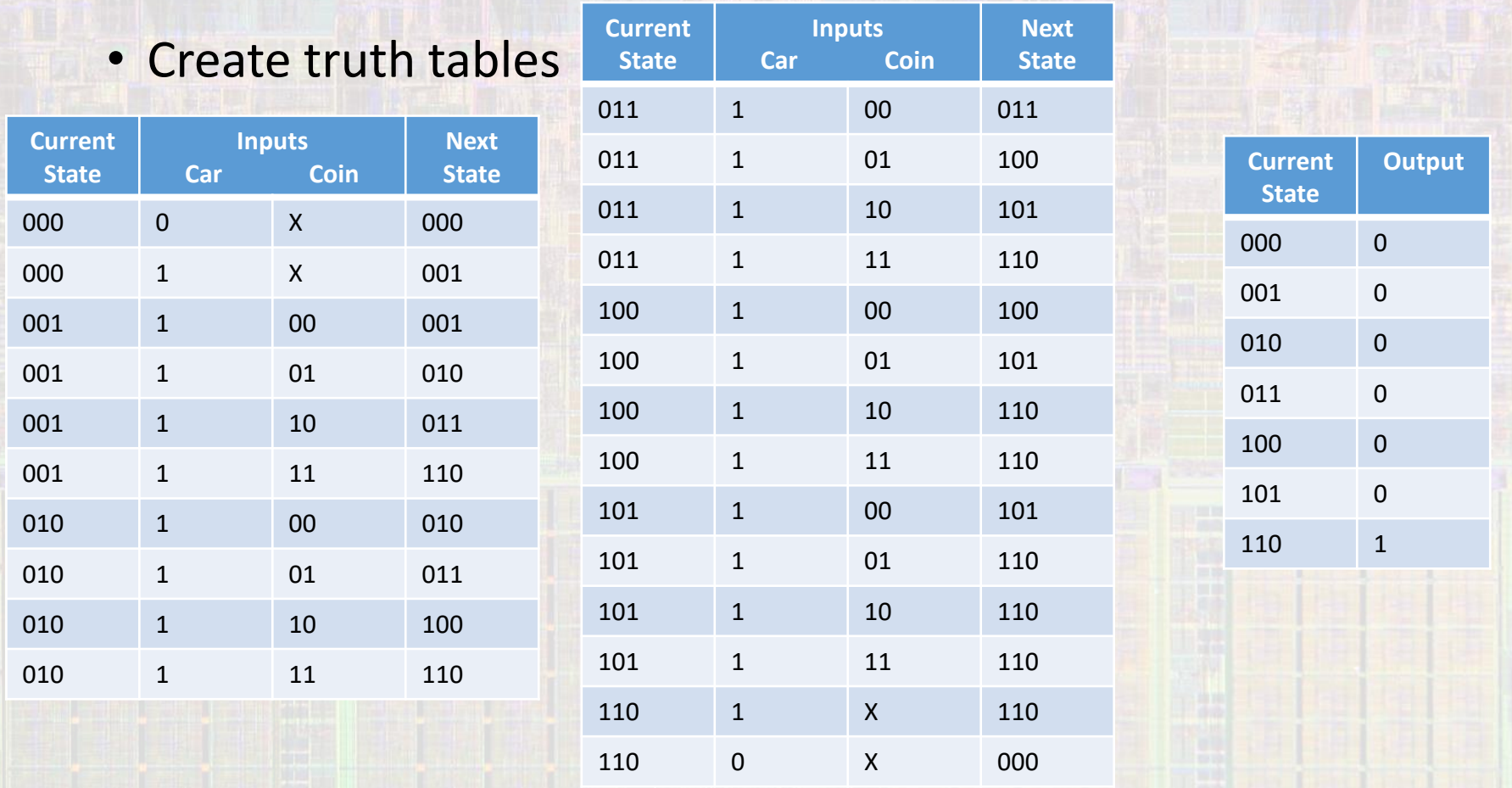

S0'

S0

S0'

# State Machine Examples

- Toll Booth
	- Minimize logic
		- Ignore the car input (we can deal with it at the end)

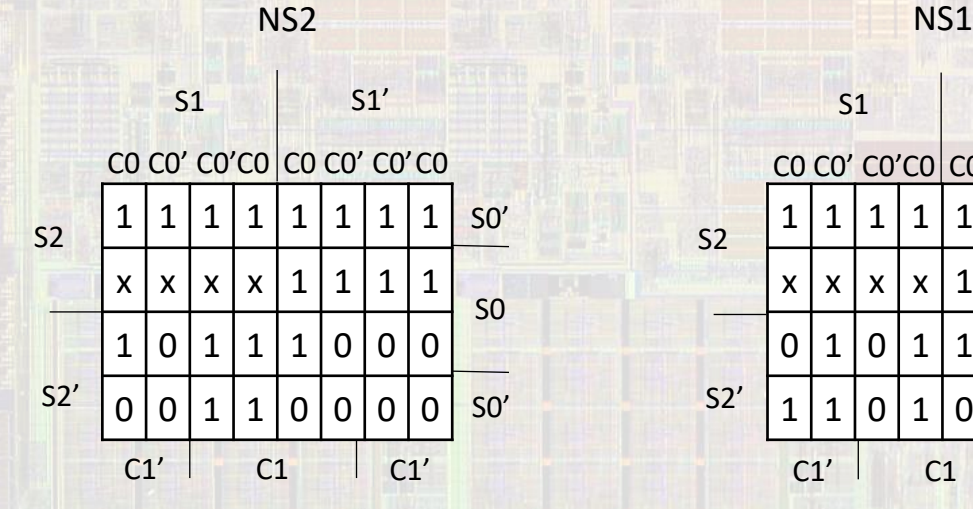

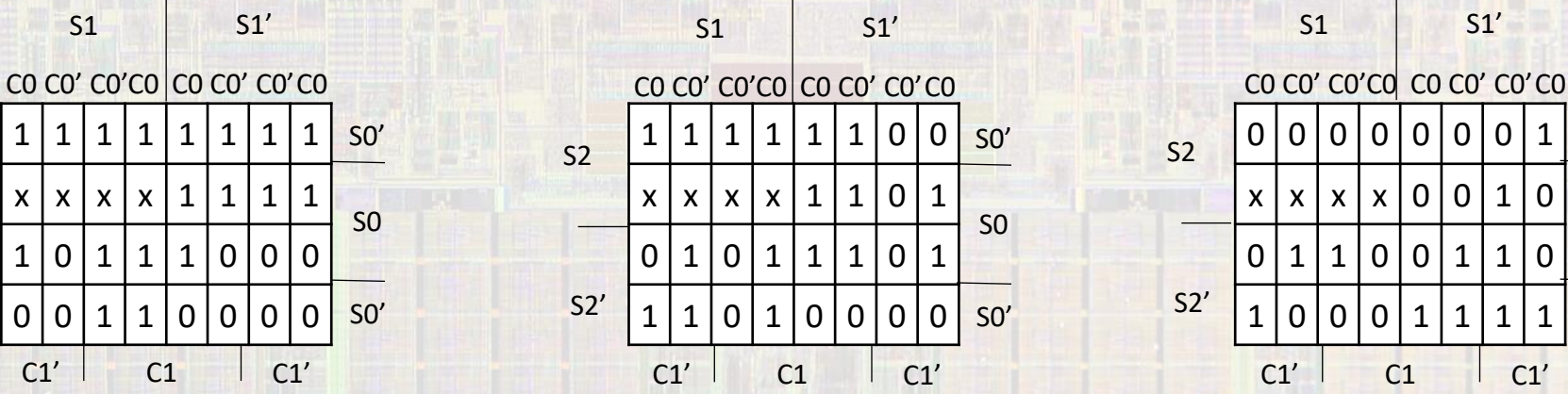

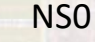

0 0 0 0 0 0 0 1

S1 S1'

S2

 $S2'$ 

x | x | x | x | 0 | 0 | 1 | 0

0 | 1 | 1 | 0 | 0 | 1 | 1 | 0

 $1 | 0 | 0 | 0 | 1 | 1 | 1 | 1$ 

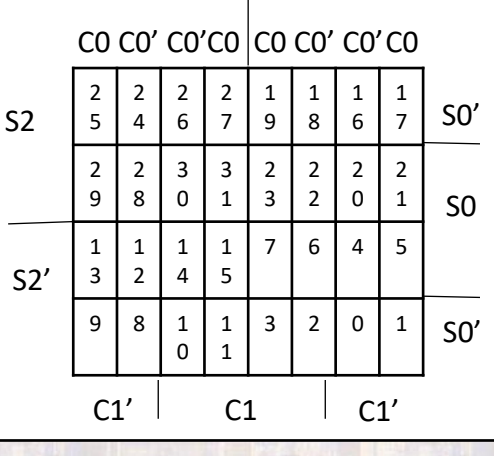

S1 S1'

- Toll Booth
	- Minimize logic
		- Ignore the car input (we can deal with it at the end)

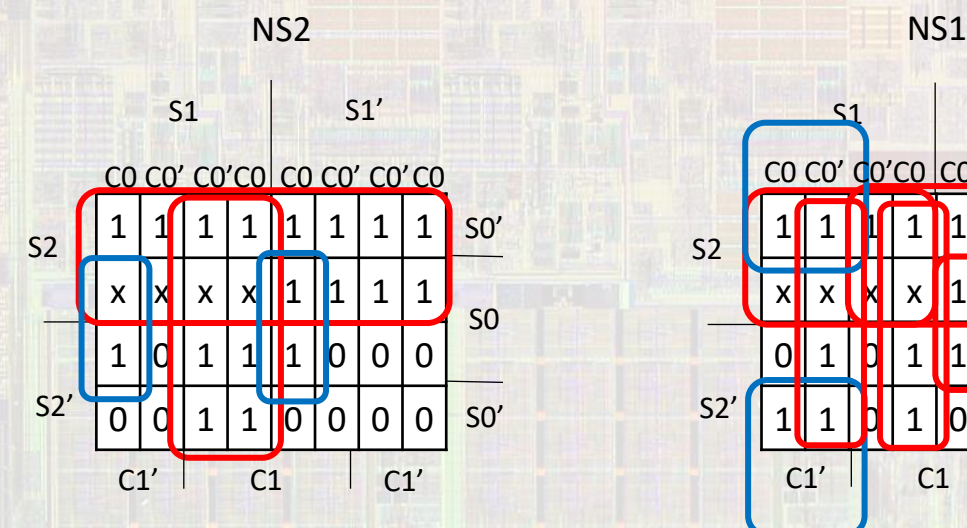

S2 + S1C1 + S1S0C1'C0 + S1'S0C1C0

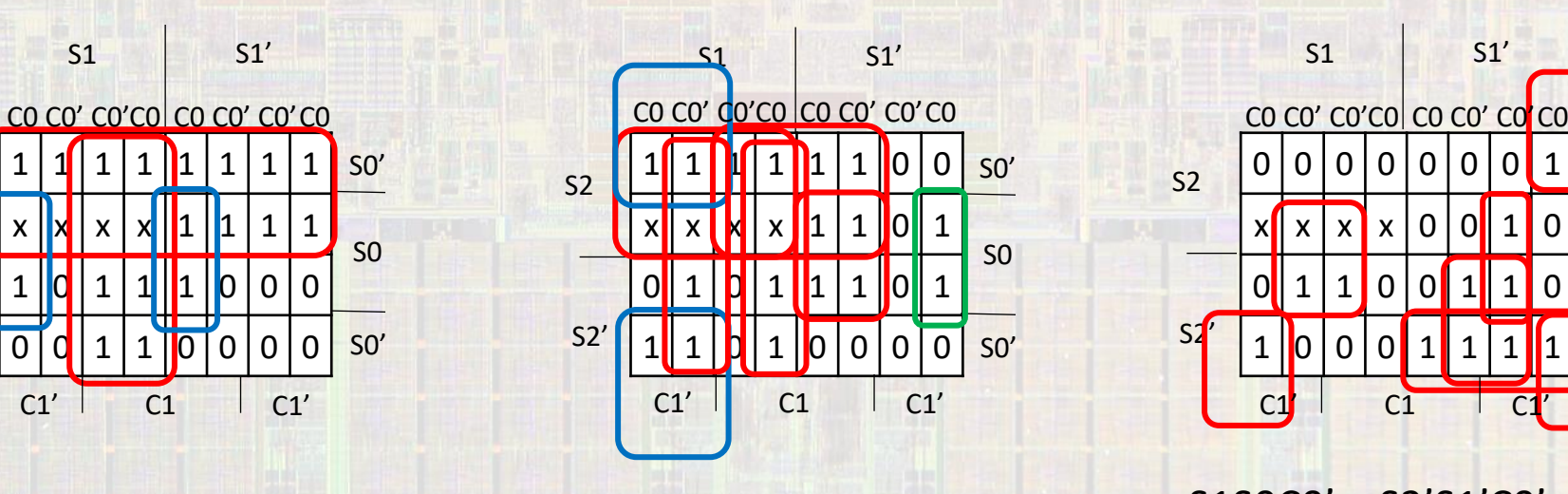

 $C_{E}$  1911 11  $C_{E}$  1911 11  $C_{E}$  1911 11  $C_{E}$  1911 11  $C_{E}$  1911 11  $C_{E}$  1911 11  $C_{E}$  1911 11  $C_{E}$  1911 11  $C_{E}$ S2S1 + S2C1 + S1C1C0 + S1C1'C0' + S1'S0C1 +

NS0

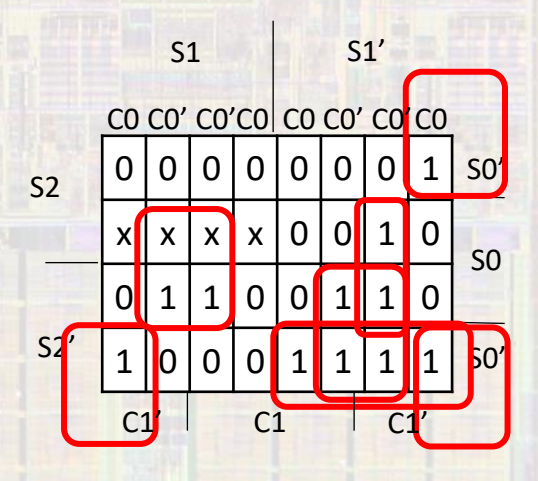

S1S0C0' + S2'S1'C0' + S2'S1'S0' + S1'S0C1'C0' + S1'S0'C1'C0 + S2'S0'C1'C0

- Toll Booth
	- Minimize logic
		- Add in the car input

NS2 = car(S2 + S1C1 + S1S0C1'C0 + S1'S0C1C0) NS1 = car(S2S1 + S2C1 + S1C1C0 + S1C1'C0' + S1'S0C1 + S1S0'C1' + S1'S0C1'C0) NS0 = car(S1S0C0' + S2'S1'C0' +S2'S1'S0' + S1'S0C1'C0' + S1'S0'C1'C0 + S2'S0'C1'C0)

Gate = S2S1S0'

• State Diagram • Schematic **rstb and clk** 1 FF / encoded state bit  $QB$ **RSTB Linputs** Next  $QE$ **Next Output** RSTB **Outputs State States** Logic Logic  $\mathsf{Q}\mathsf{B}$ **RSTB**  $QB$ **RSTB States** 

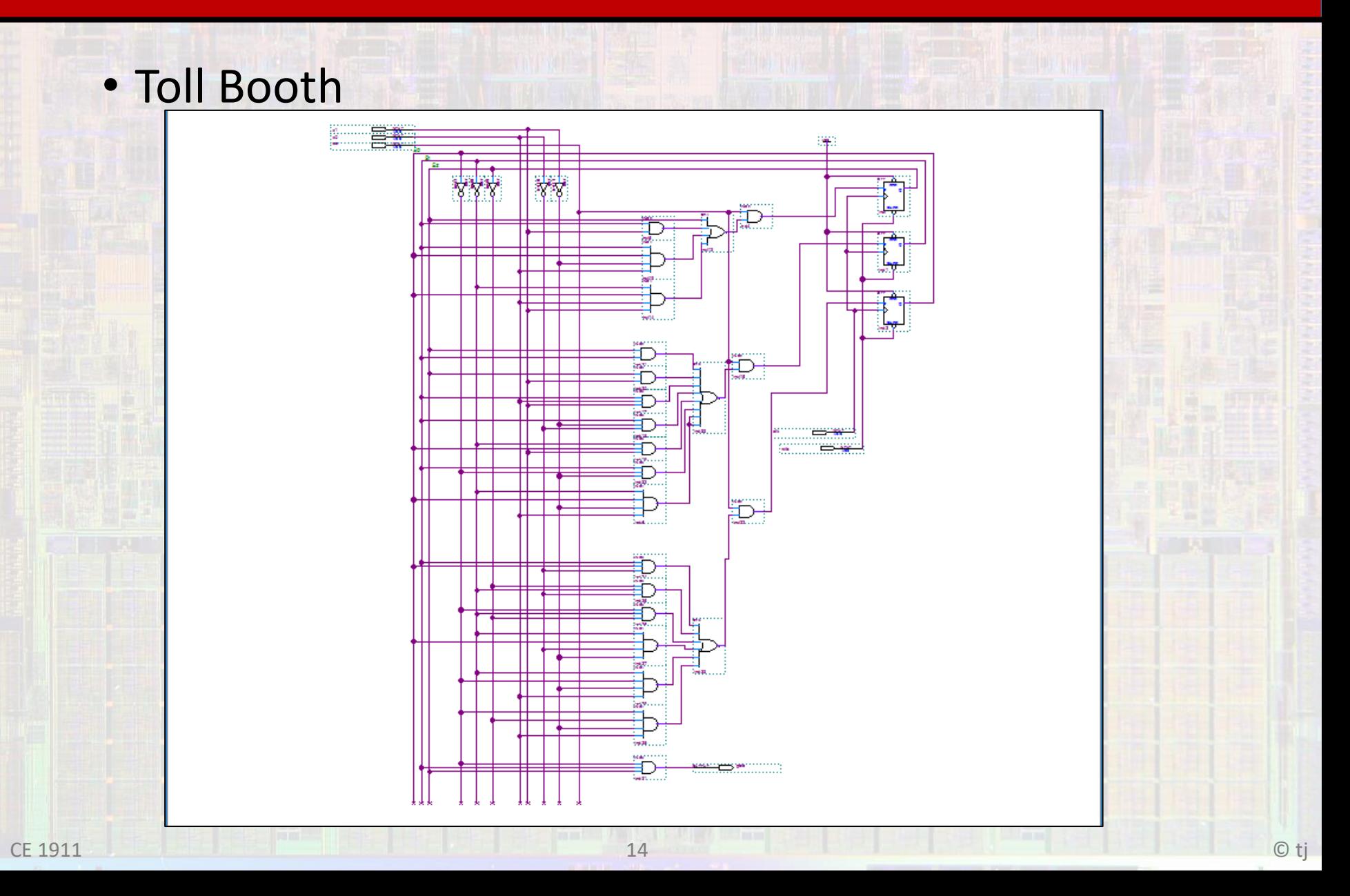

· Toll Booth

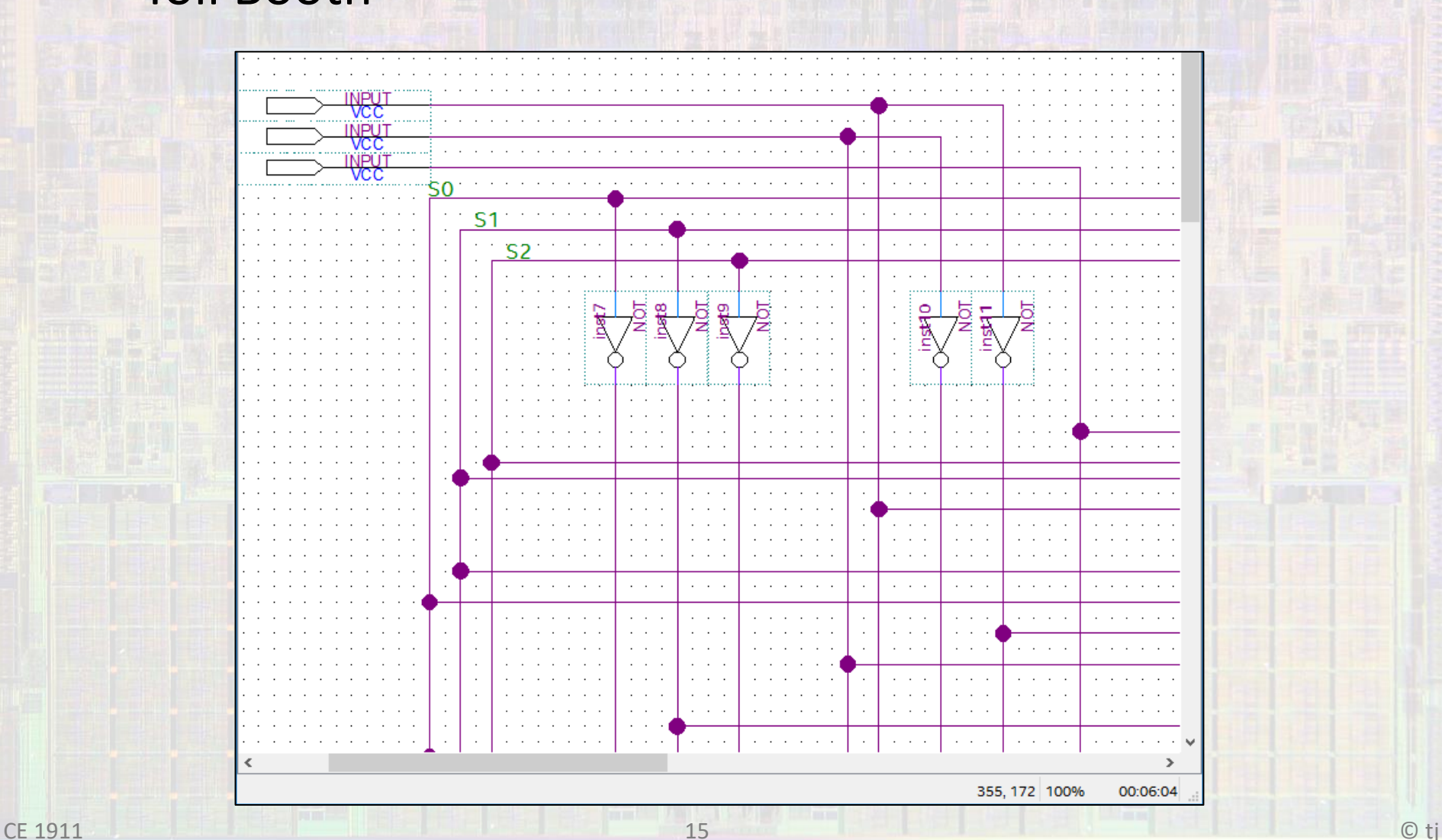

• Toll Booth

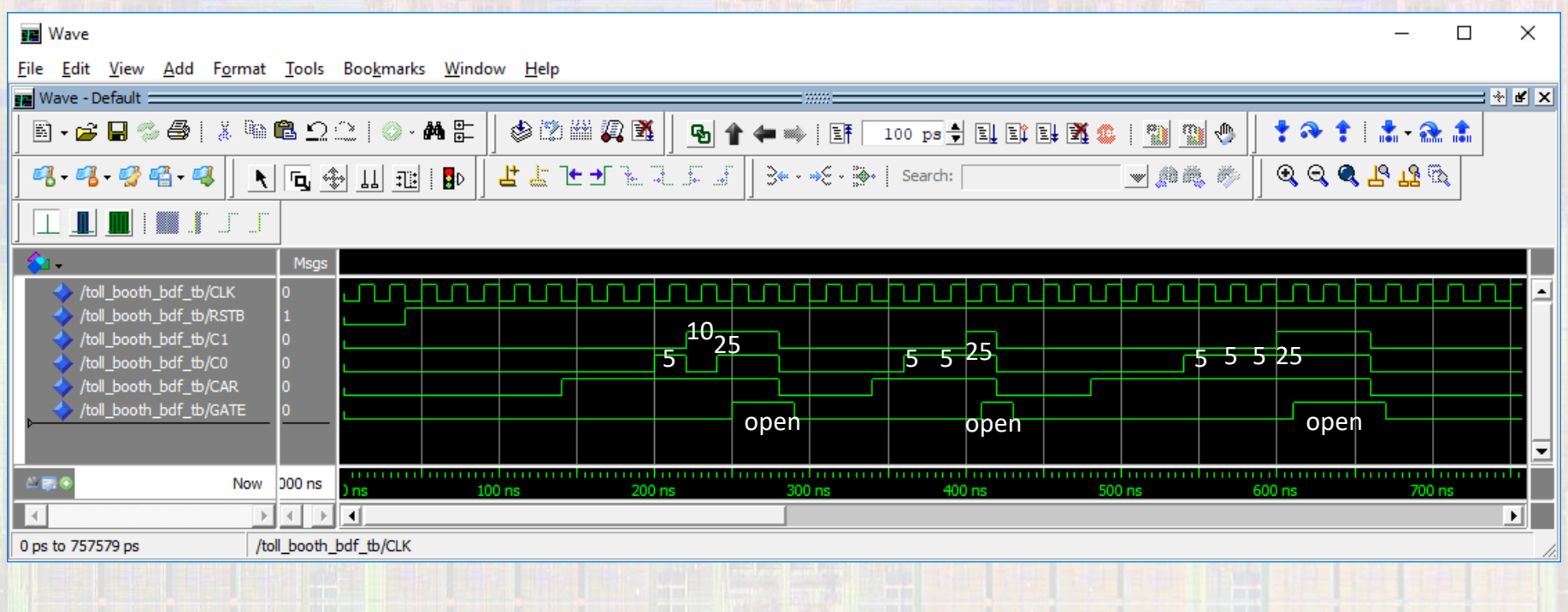

- Robo-Mouse
	- Mouse in a maze
	- Mouse has whiskers right and left pointing slightly forward

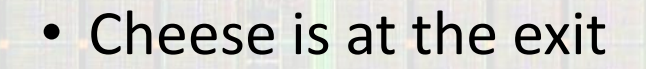

- Robo-Mouse
	- Mouse in a maze
	- To get to the exit our mouse knows that all it must do is always stay to one side (left or right)
	- *All lanes must be at least wide enough for mouse with 1 whisker not touching*

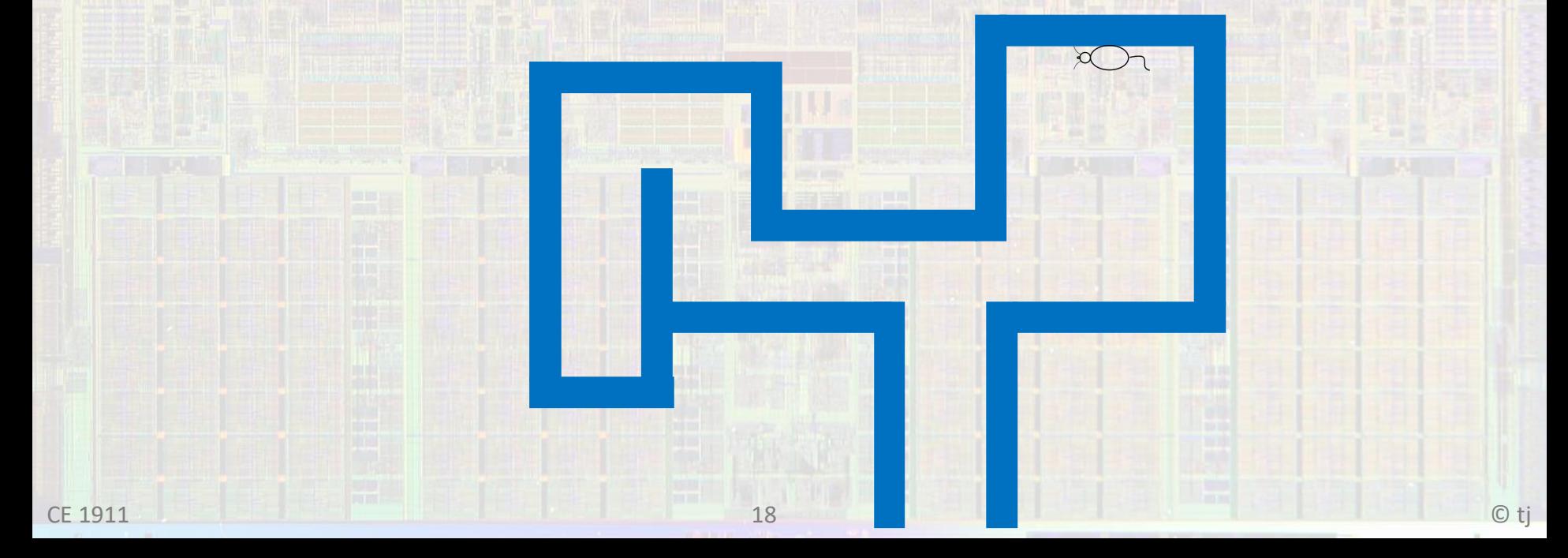

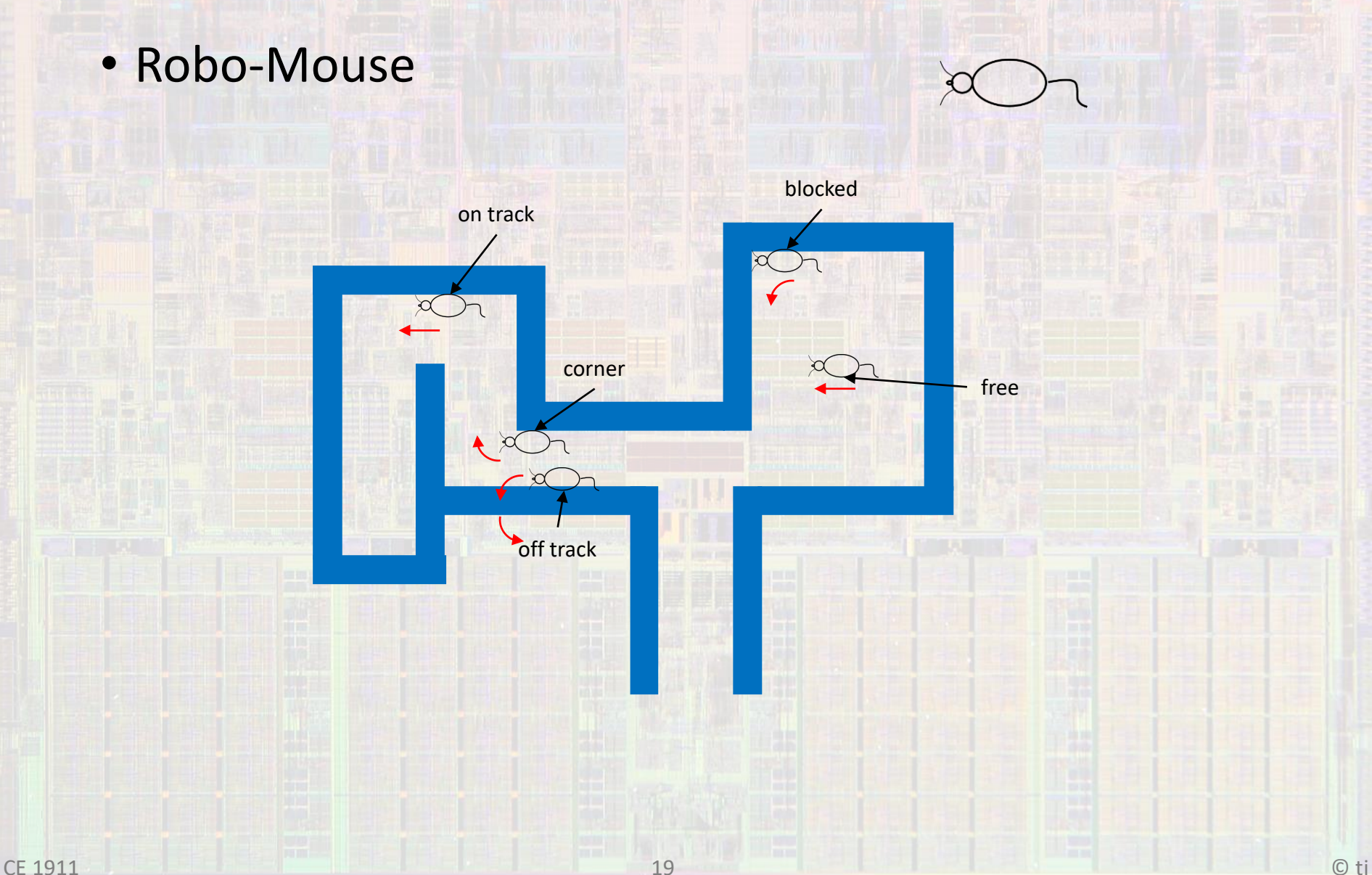

- Robo-Mouse
	- States
		- On Track
		- Corner
		- Off Track
		- Blocked
		- Free
	- Inputs
		- Left Whisker
		- Right Whisker
	- Outputs
		- Forward
		- Turn Left
		- Turn Right

• Robo-Mouse

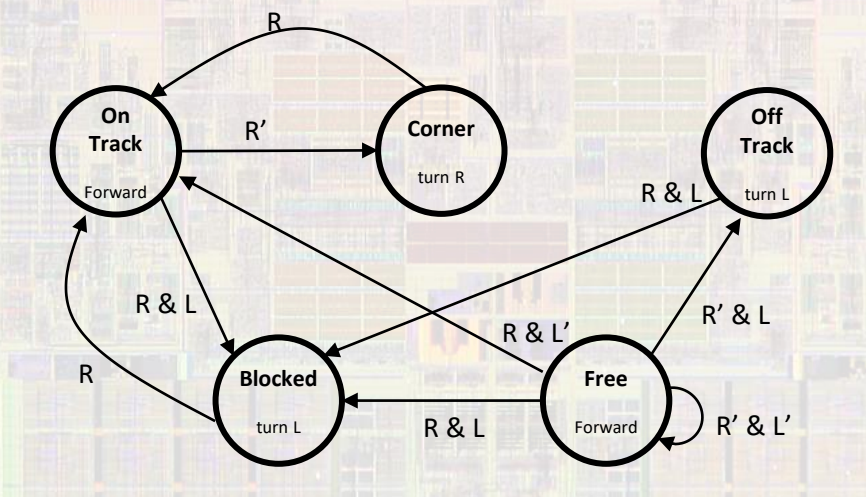

• Robo-Mouse

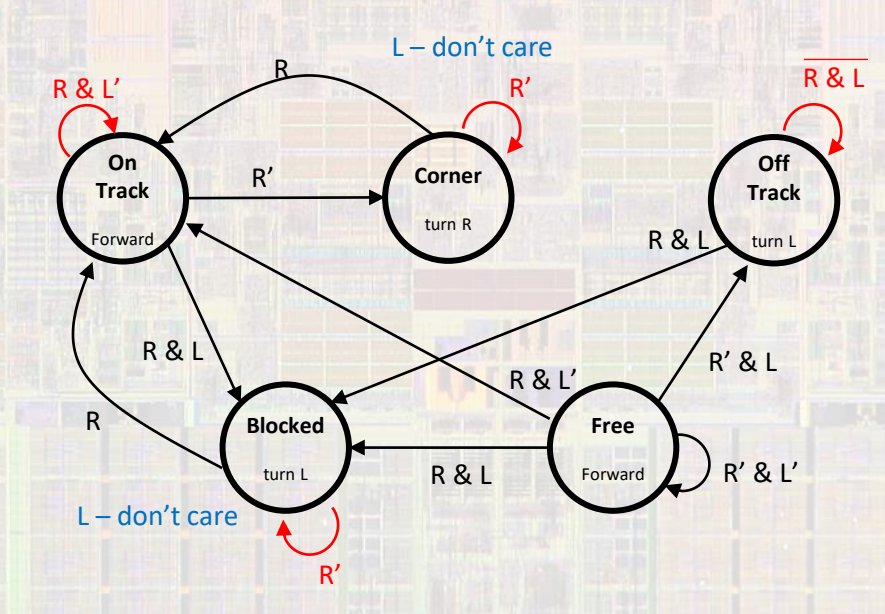

- Robo-Mouse
	- I/O Encoding
		- Inputs
			- Left whisker 0/1
			- Right whisker 0/1
		- Outputs
			- Forward 11
			- Turn Left 10
			- Turn Right 01

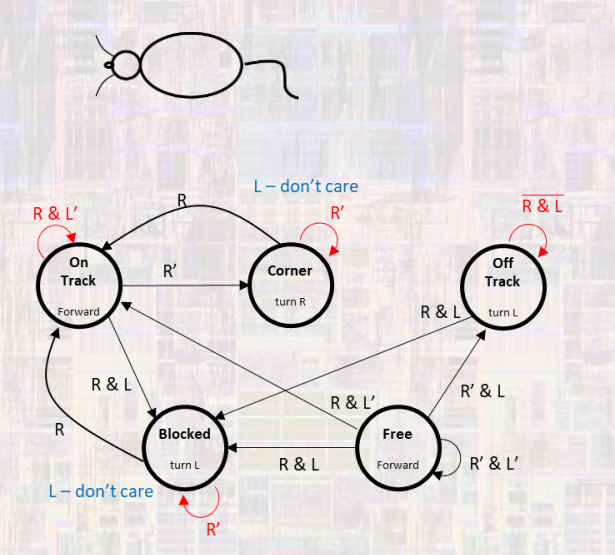

## • Robo-Mouse

## • State Transition Table

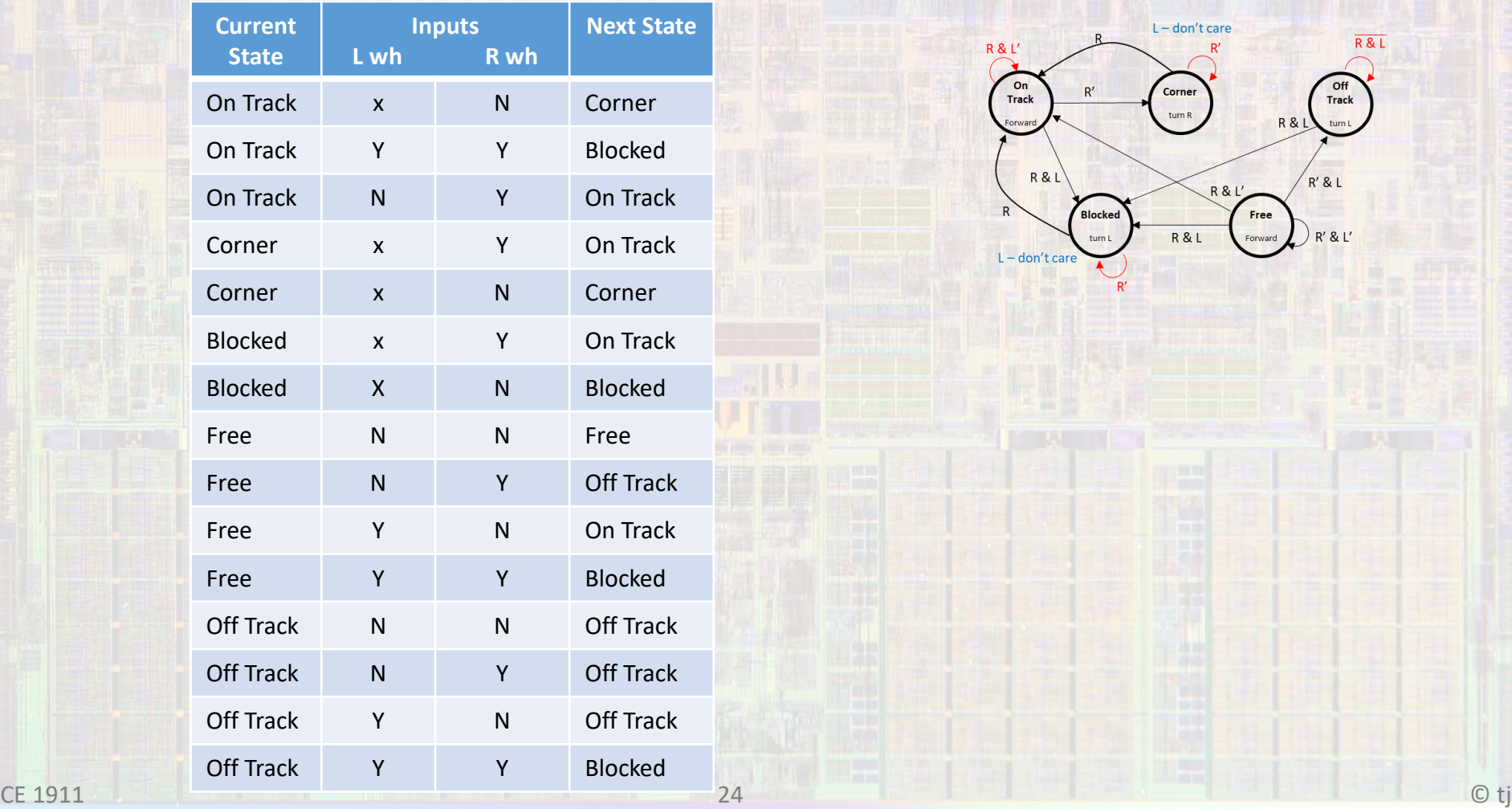

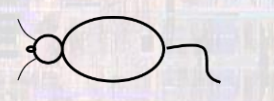

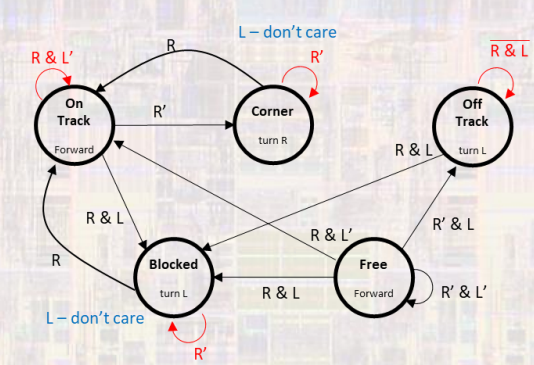

- Robo-Mouse
	- Assign values for State Variables
		- On Track 000
		- Corner 001
		- Blocked 010
		- Free  $-011$
		- Off Track 100

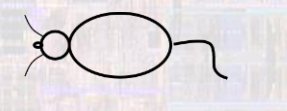

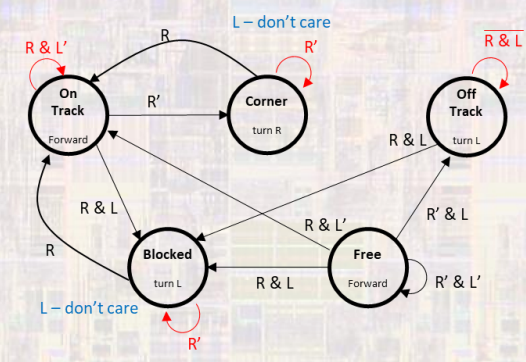

## • Robo-Mouse

## • Assign values for State Variables

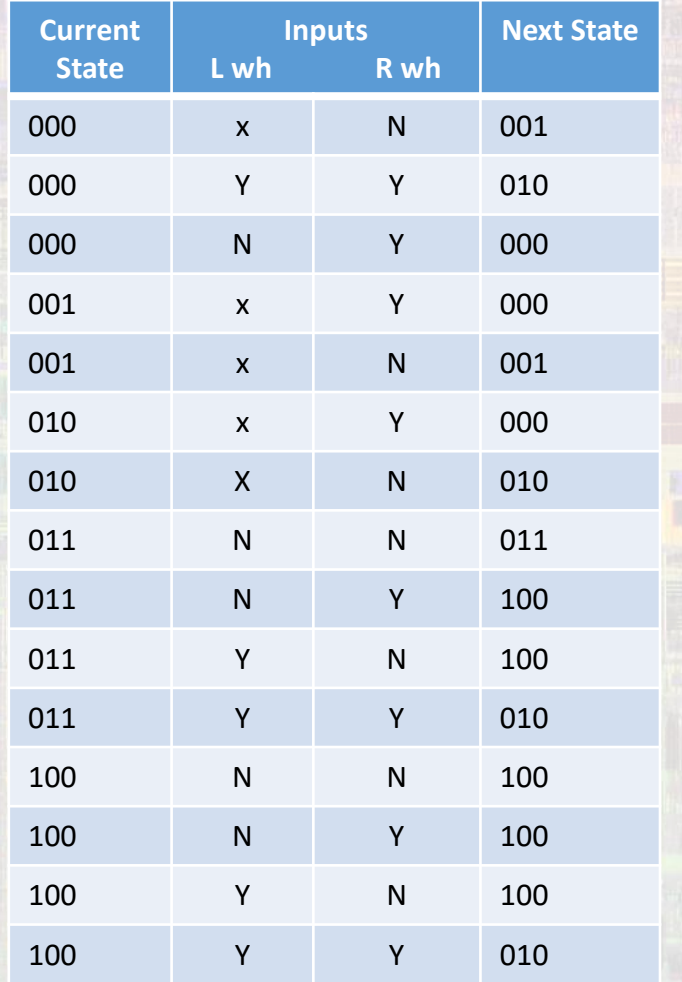

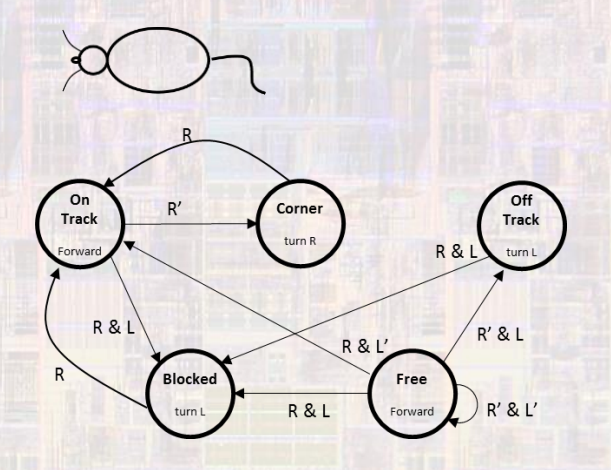

- $\cdot$  On Track 000
- $\cdot$  Corner 001
- $\cdot$  Blocked 010
- $\cdot$  Free 011

26

• Off Track - 100

- Robo-Mouse
	- Minimize logic

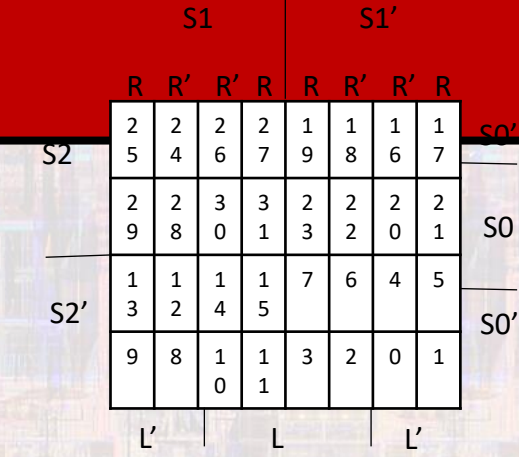

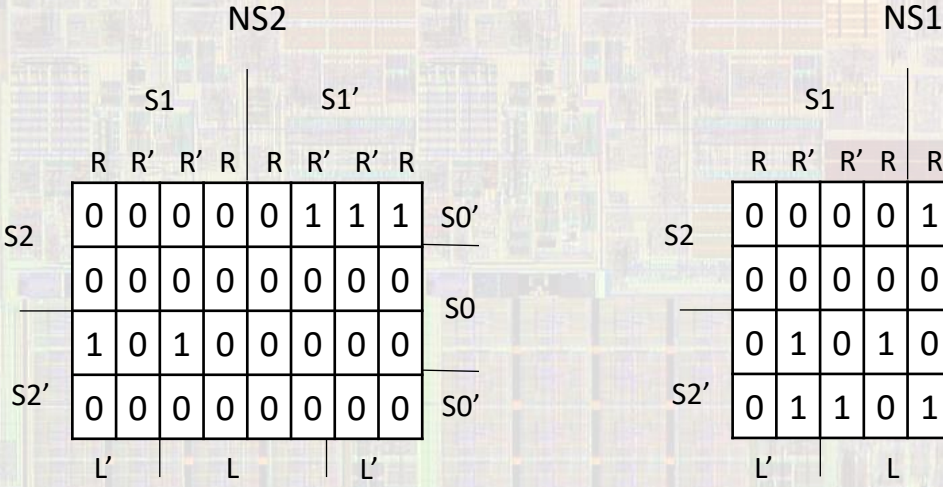

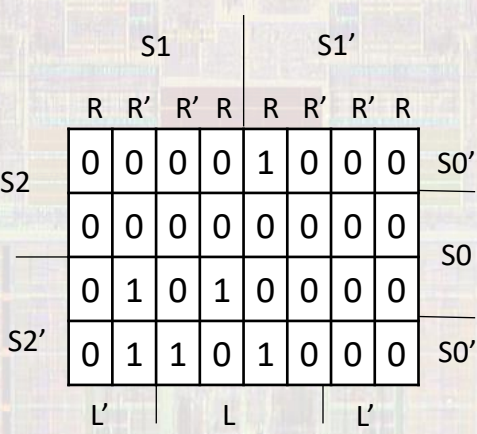

NS0

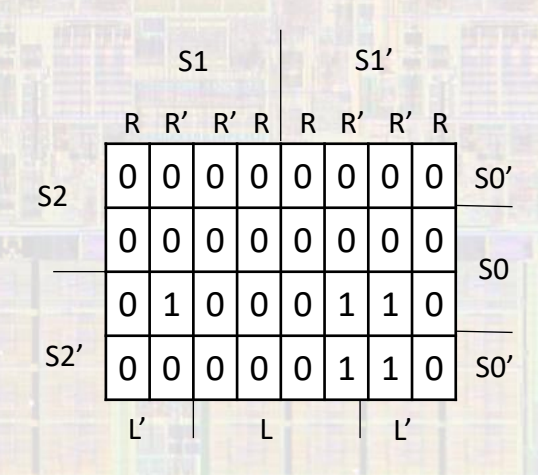

 $S<sub>2</sub>$ 

S2'

- Robo-Mouse
	- Minimize logic

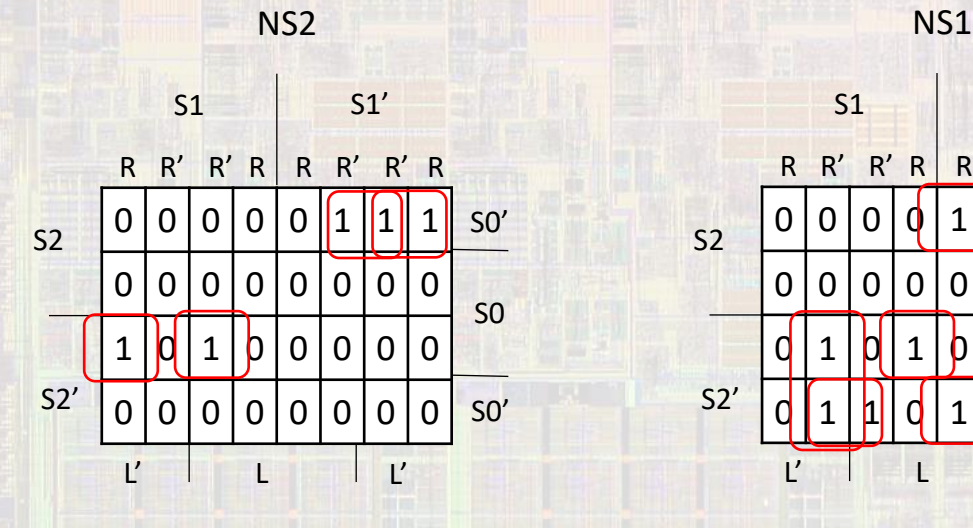

S0S1S2'L'R + S0S1S2'LR' + SO'S1'S2R' + S0'S1'S2L' S0'S1'S2LR + S0S1S2'LR + S0'S1'S2'LR + S1S2'L'R' +So'S1S2'R'

S1 S1'

0 | 0 | 0 | 0 | 1 | <mark>0 | 0 | 0</mark>

R R' R' R R' R' R

0 0 0 0 0 0 0 0 0

 $0 | 1 | 0 | 1 | 0 | 0 | 0 | 0$ 

0 | 1 | <mark>1 |</mark> | 0 | 1 | <mark>0 | 0 | 0</mark>

 $\mathsf{L}'\subset \mathsf{L}'$  in the  $\mathsf{L}'$ 

S0'

S0

S0'

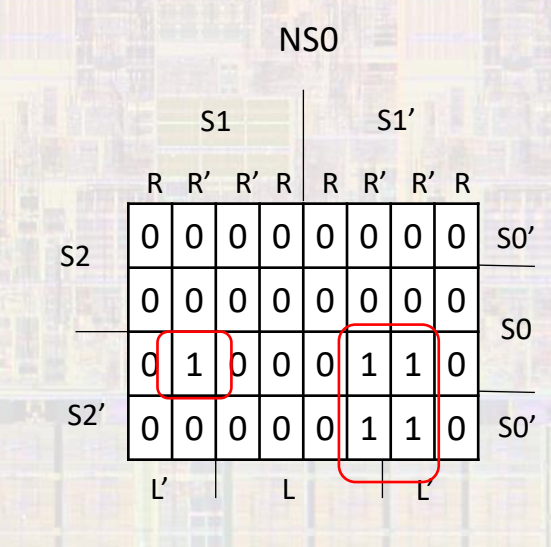

S0S1S2'L'R' + S1'S2'R'